# Шпаргалка для перевода конструкций PascalABC.NET на C#

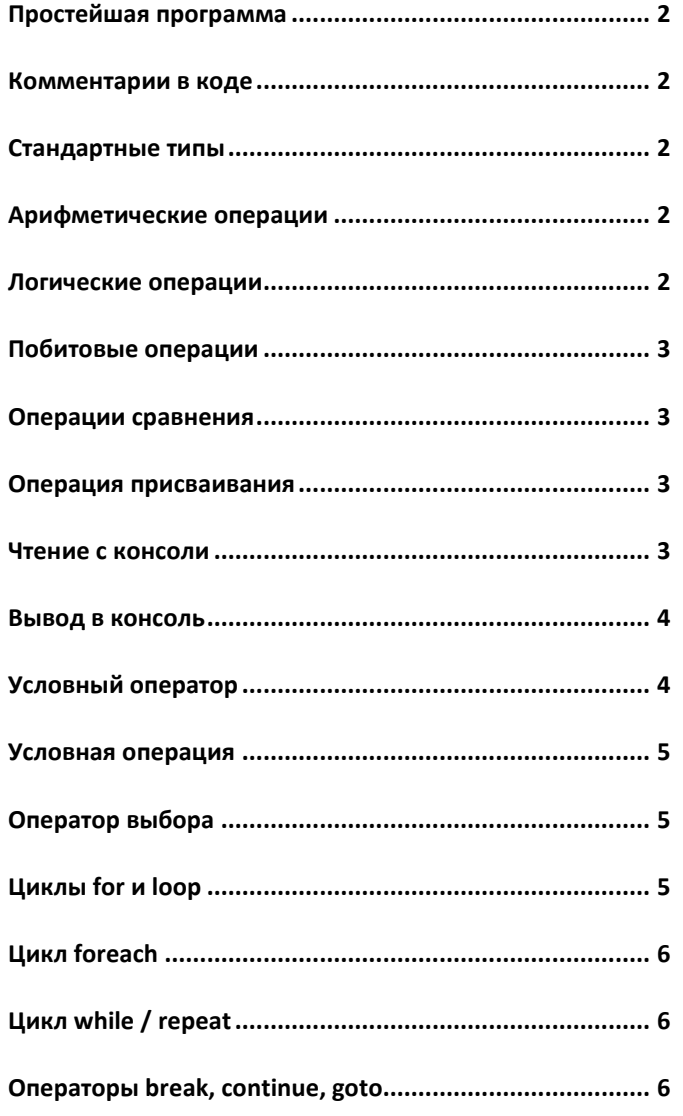

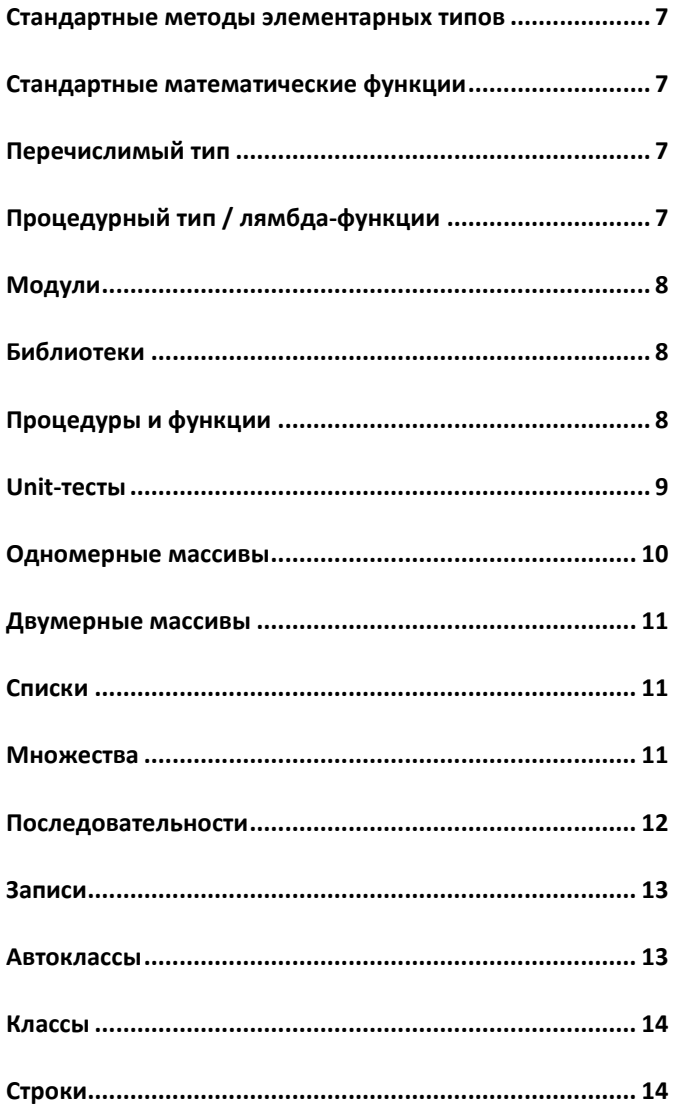

# <span id="page-1-0"></span>**PascalABC.NET Простейшая программа C#**

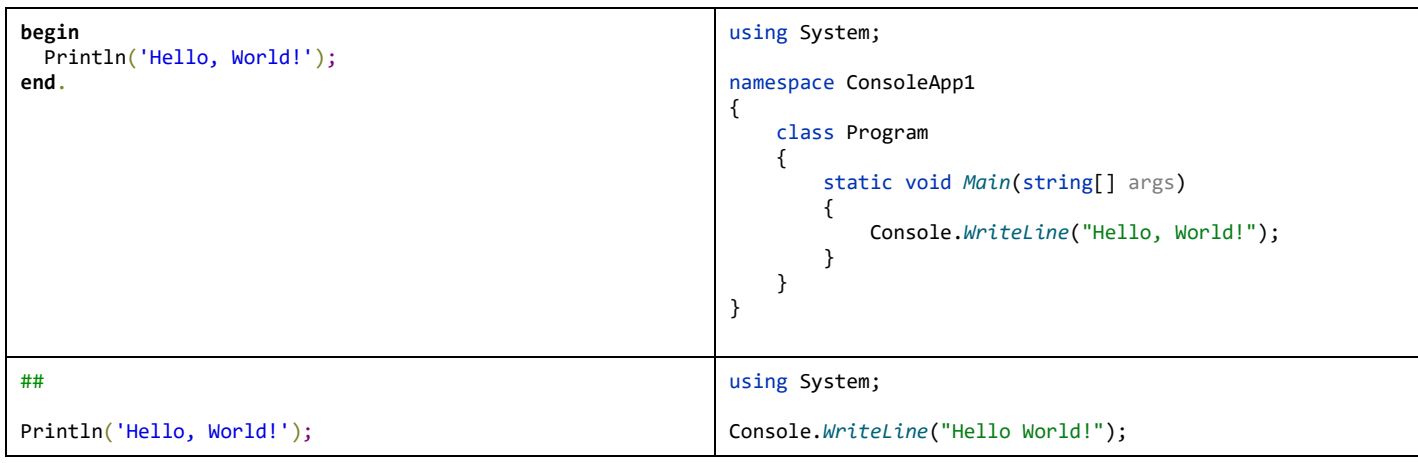

# <span id="page-1-1"></span>**PascalABC.NET Комментарии в коде C#**

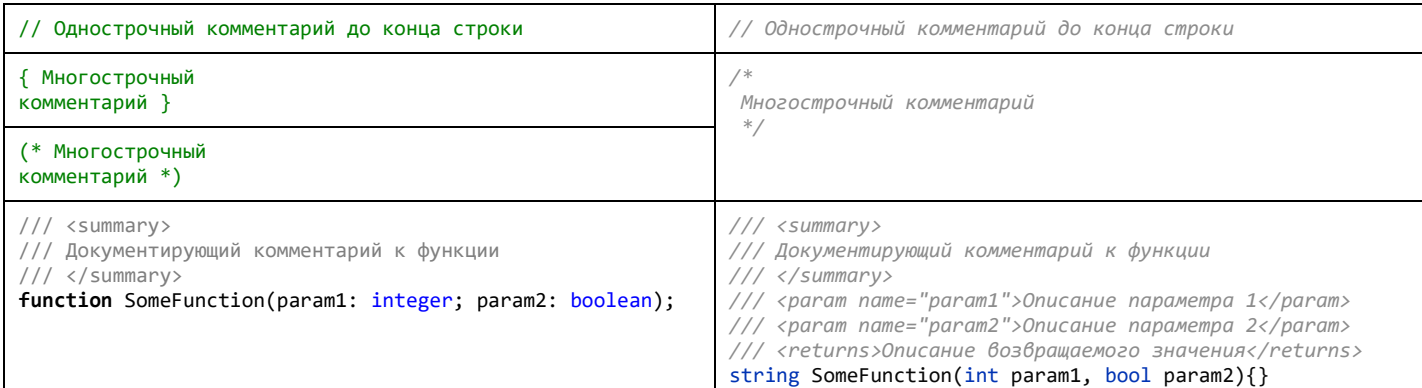

### <span id="page-1-2"></span>**PascalABC.NET Стандартные типы C#** integer byte real/double boolean char string int byte double bool char string

<span id="page-1-3"></span>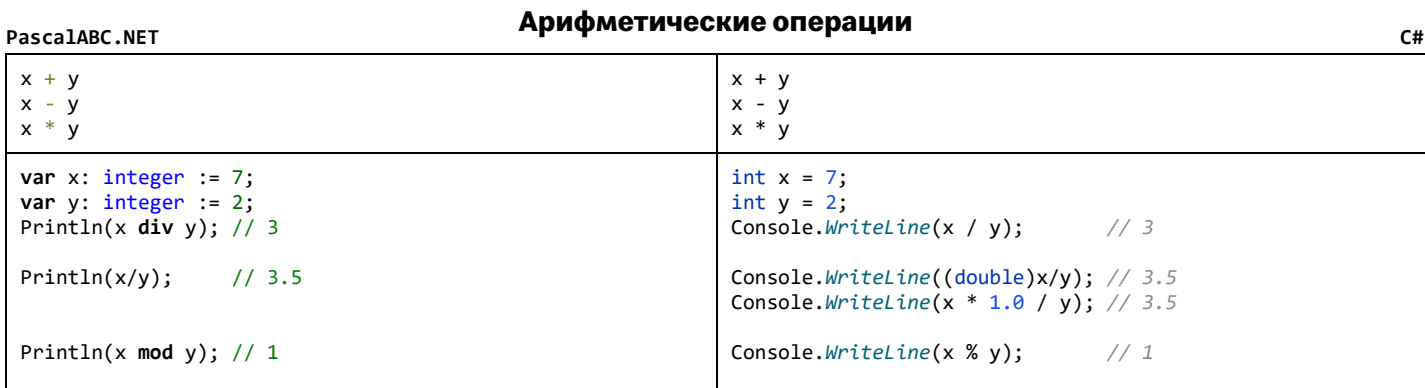

<span id="page-1-4"></span>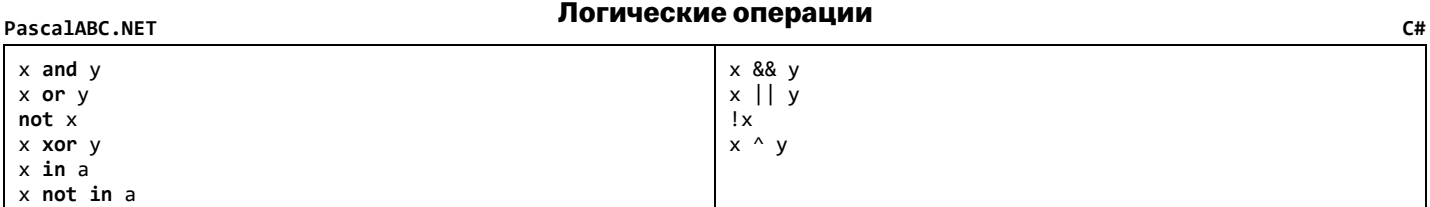

## Побитовые операции

<span id="page-2-0"></span>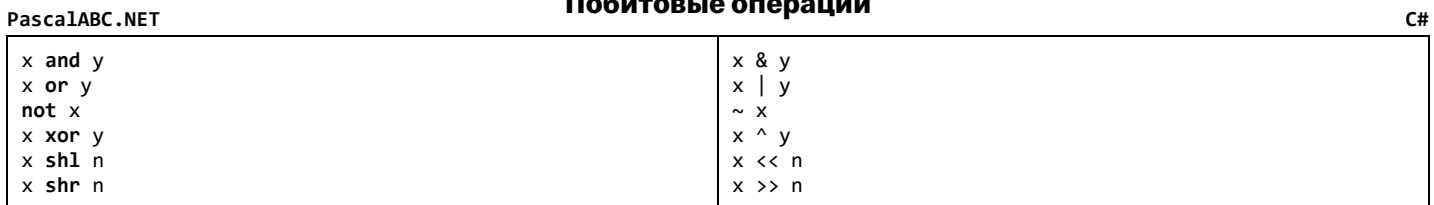

## Операции сравнения

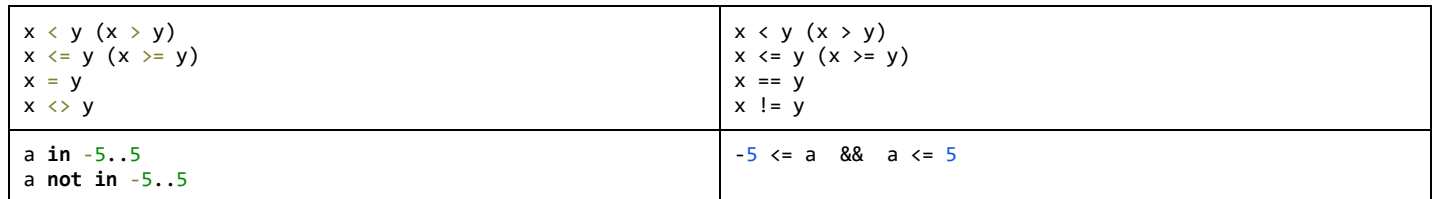

## Операция присваивания

<span id="page-2-2"></span>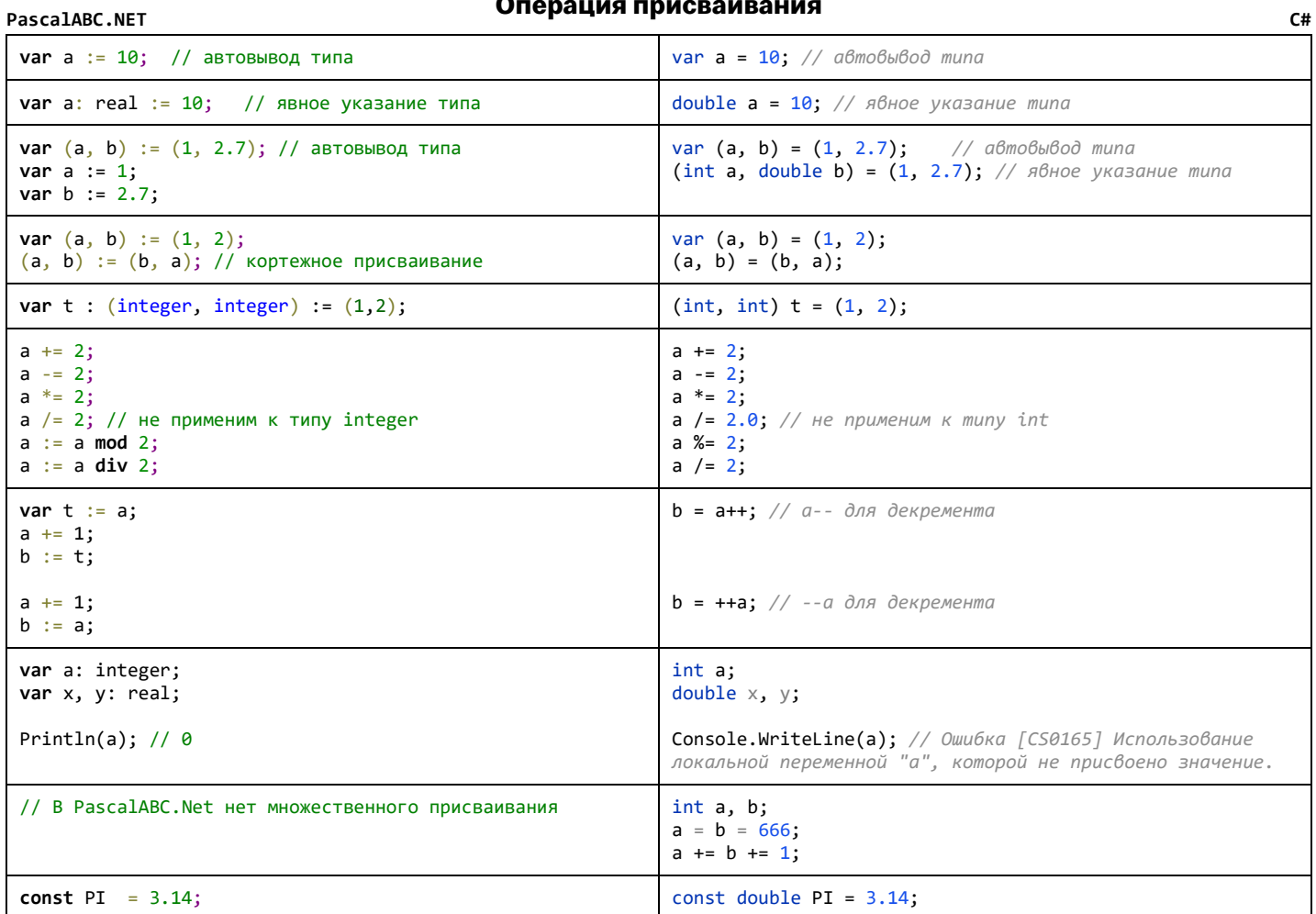

### PascalABC.NET

<span id="page-2-1"></span>PascalABC.NET

### Чтение с консоли

<span id="page-2-3"></span>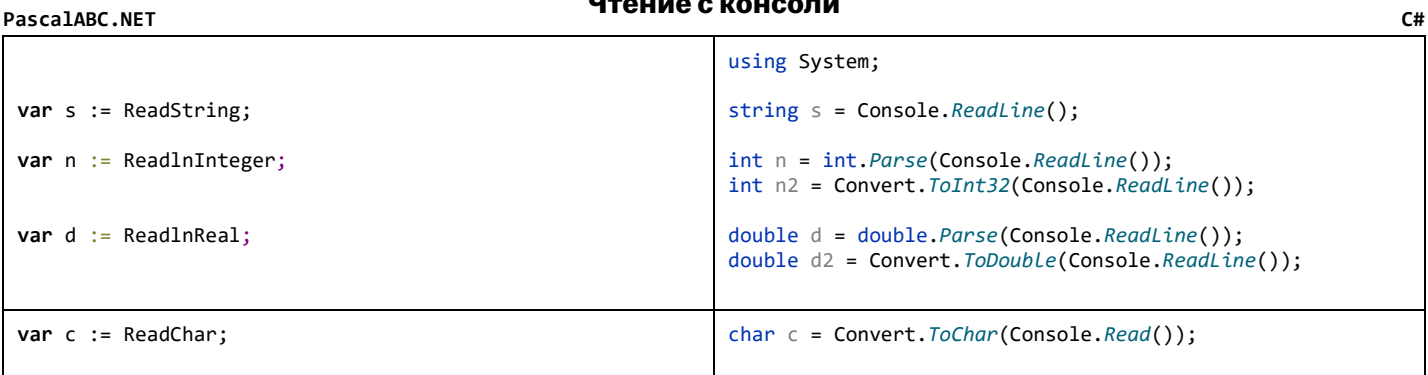

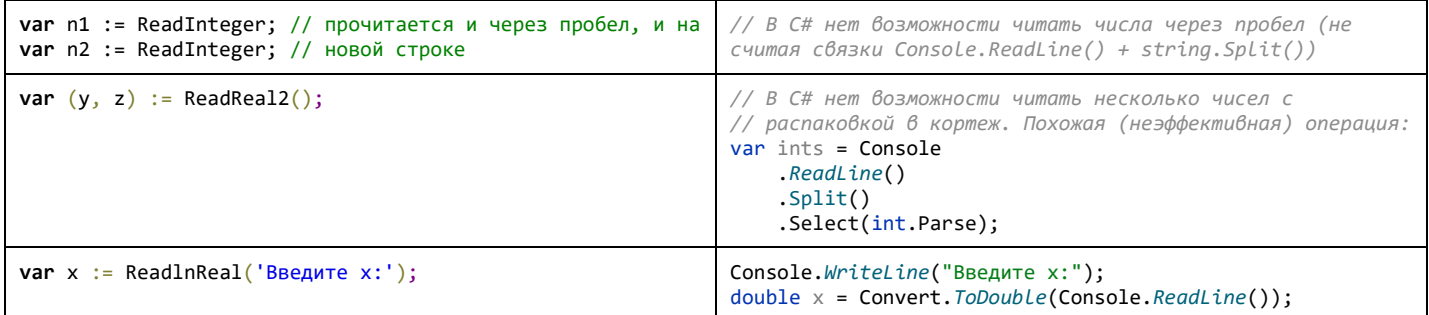

# <span id="page-3-0"></span>**PascalABC.NET Вывод в консоль C#**

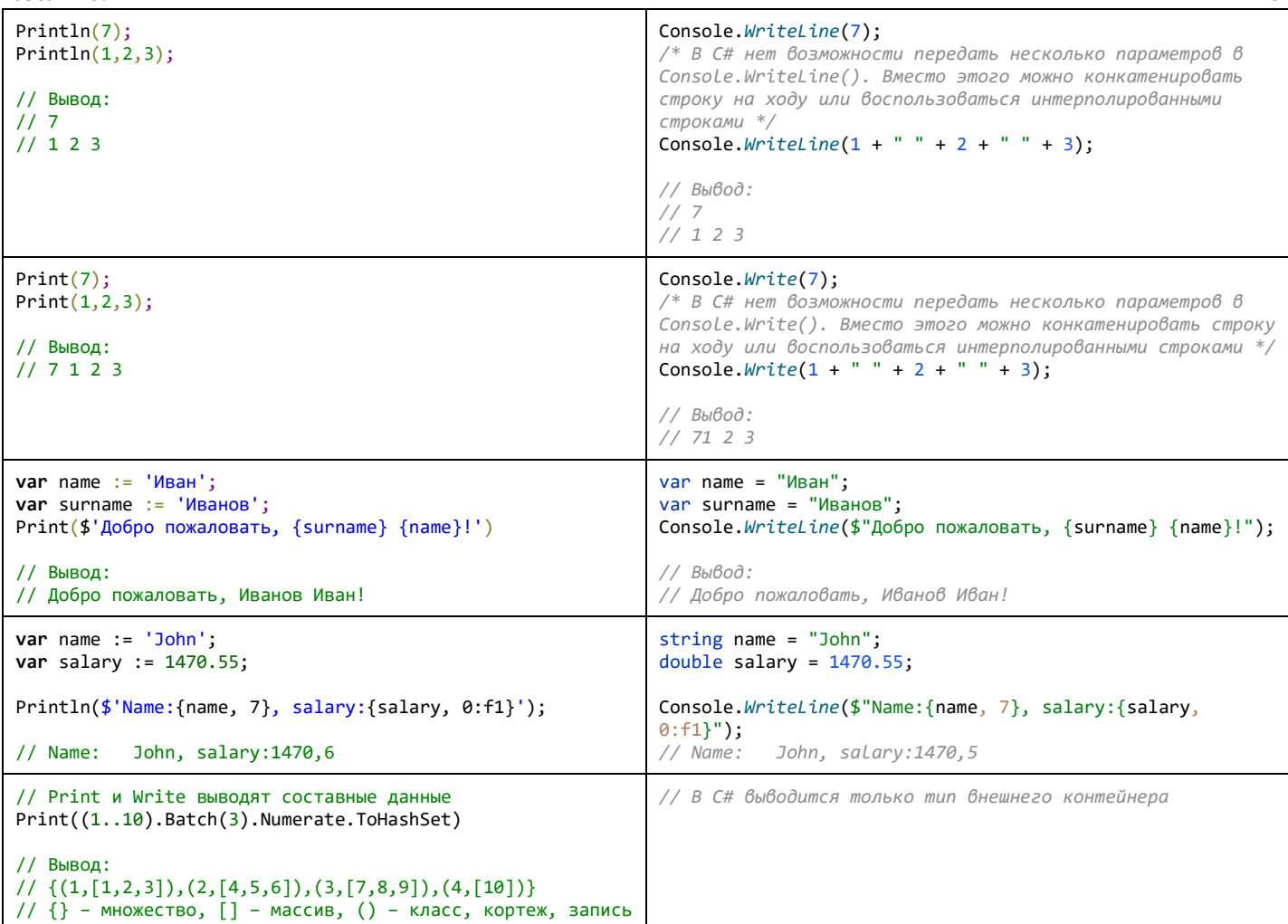

# <span id="page-3-1"></span>**PascalABC.NET Условный оператор C#**

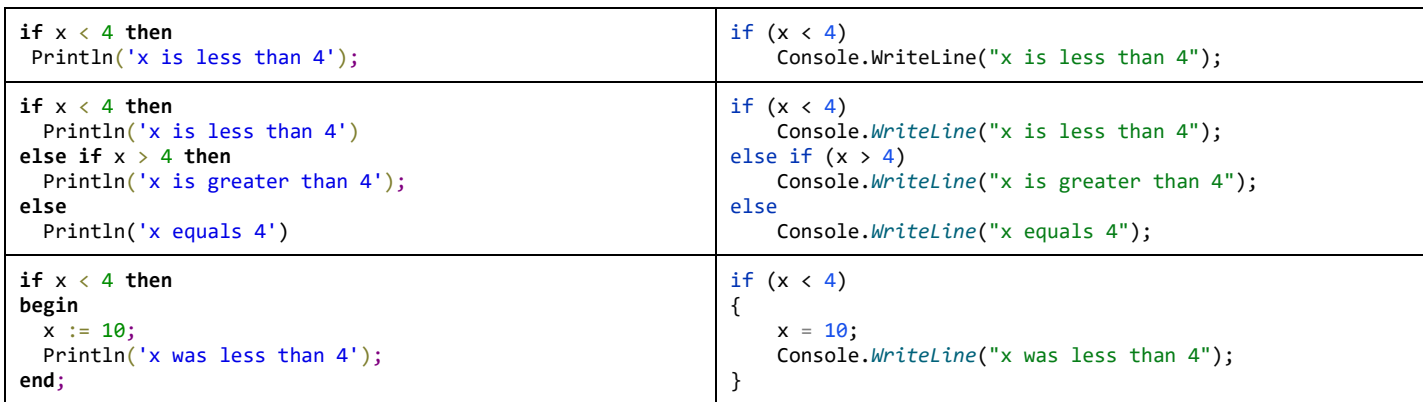

# <span id="page-4-0"></span>**PascalABC.NET Условная операция C#**

### **var** x := 7; **var** desc := x = 7 ? 'seven' : 'not seven'; // Другой вид условной операции **var** x := 7; **var** desc := **if** x = 7 **then** 'seven' **else** 'not seven'; var  $x = 7$ ; var desc =  $x == 7$  ? "seven" : "not seven";

# <span id="page-4-1"></span>**PascalABC.NET Оператор выбора C#**

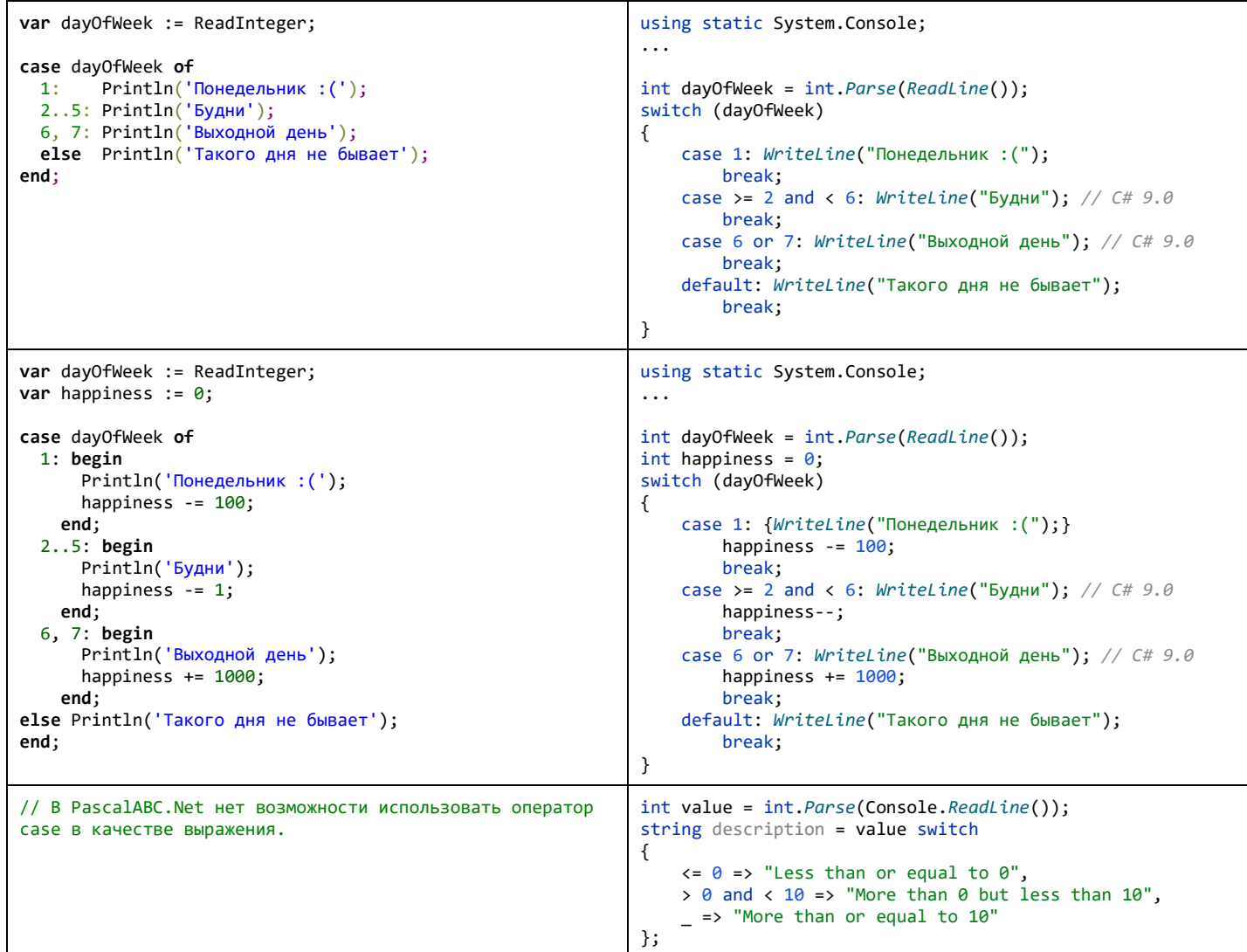

# <span id="page-4-2"></span>**PascalABC.NET Циклы for и loop C#**

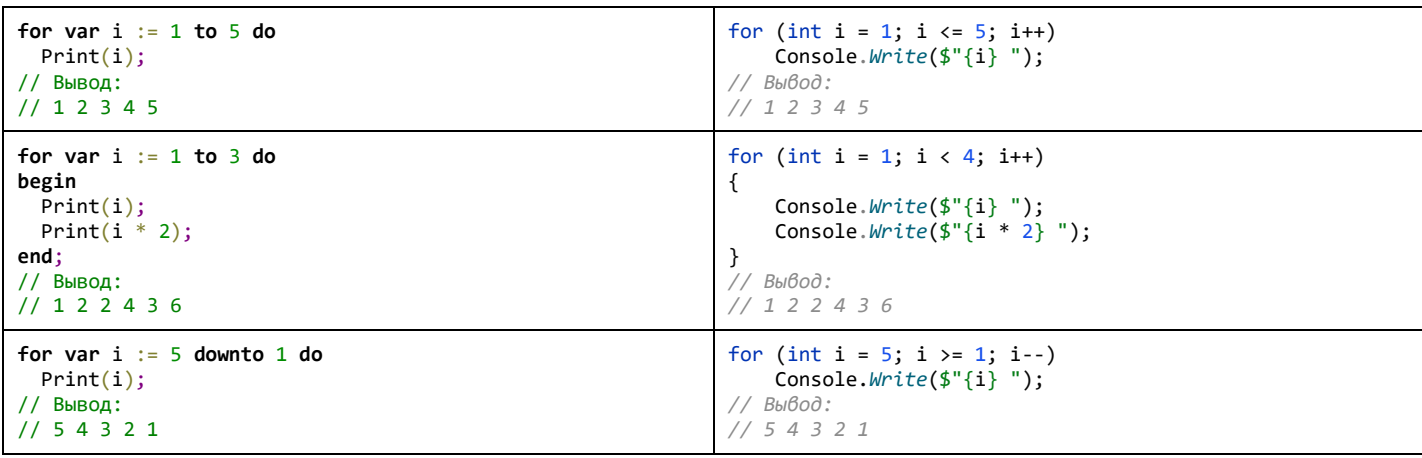

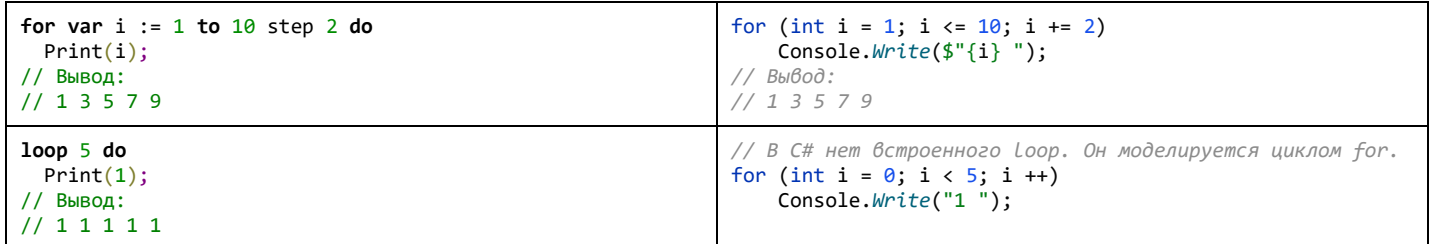

<span id="page-5-0"></span>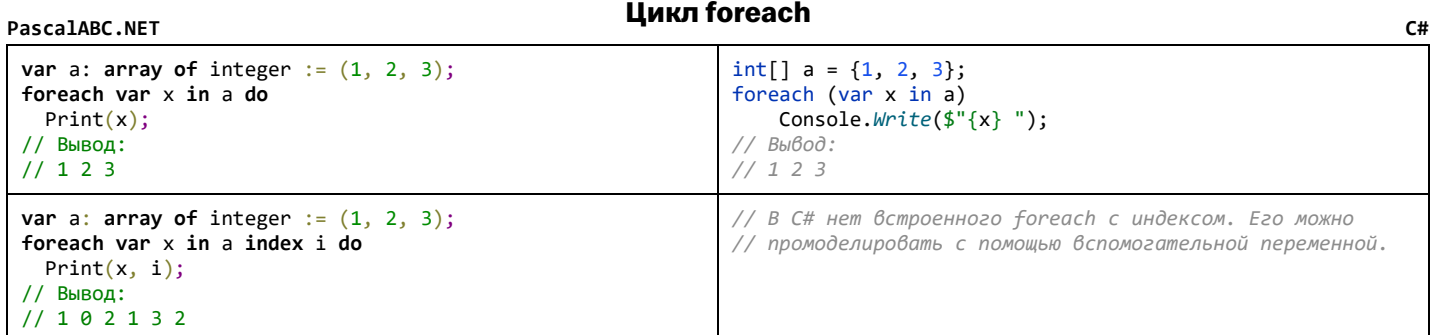

# <span id="page-5-1"></span>**PascalABC.NET Цикл while / repeat C#**

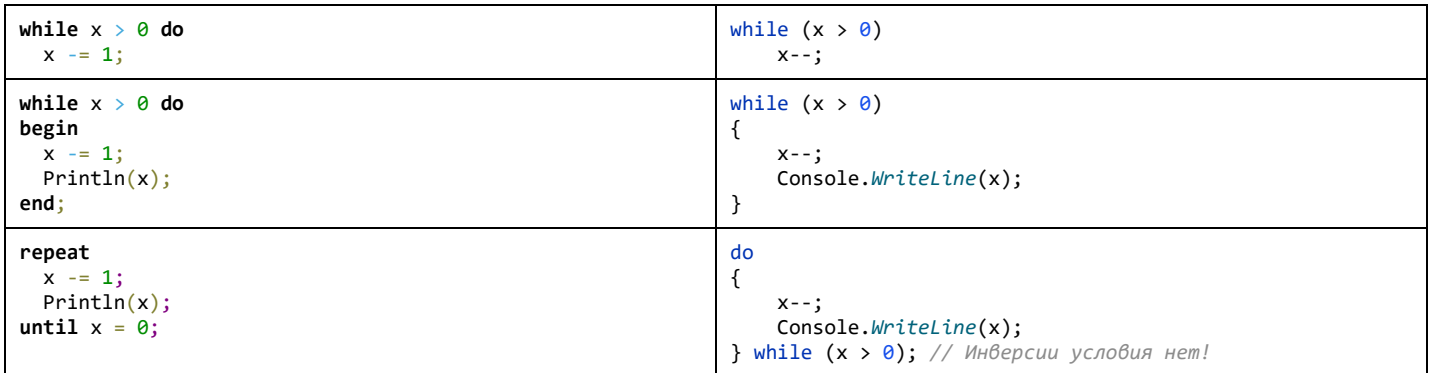

# <span id="page-5-2"></span>**PascalABC.NET Операторы break, continue, goto C#**

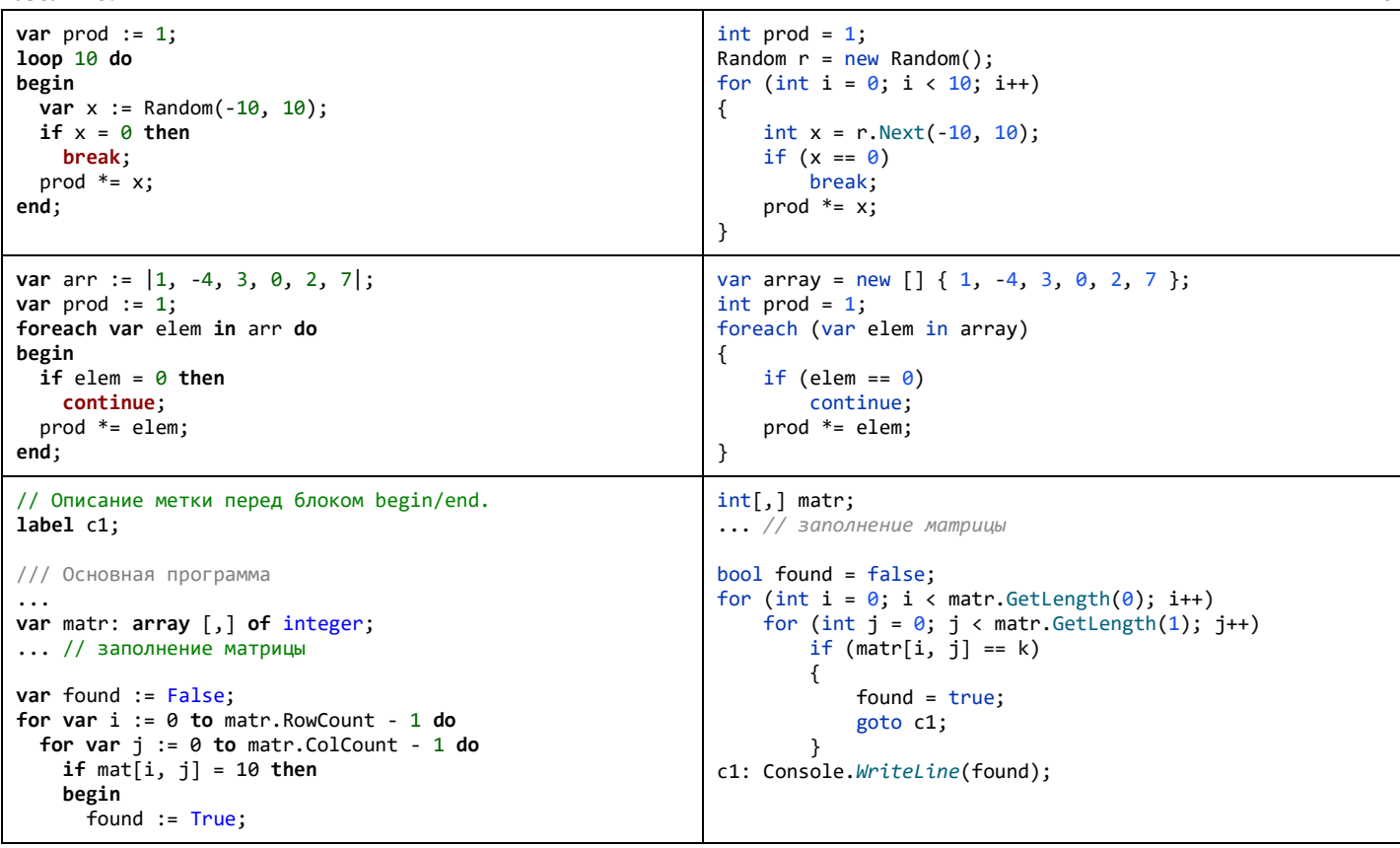

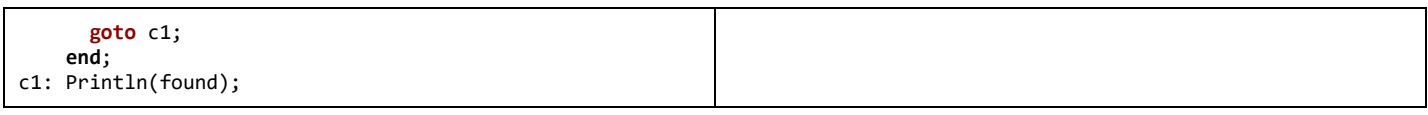

<span id="page-6-0"></span>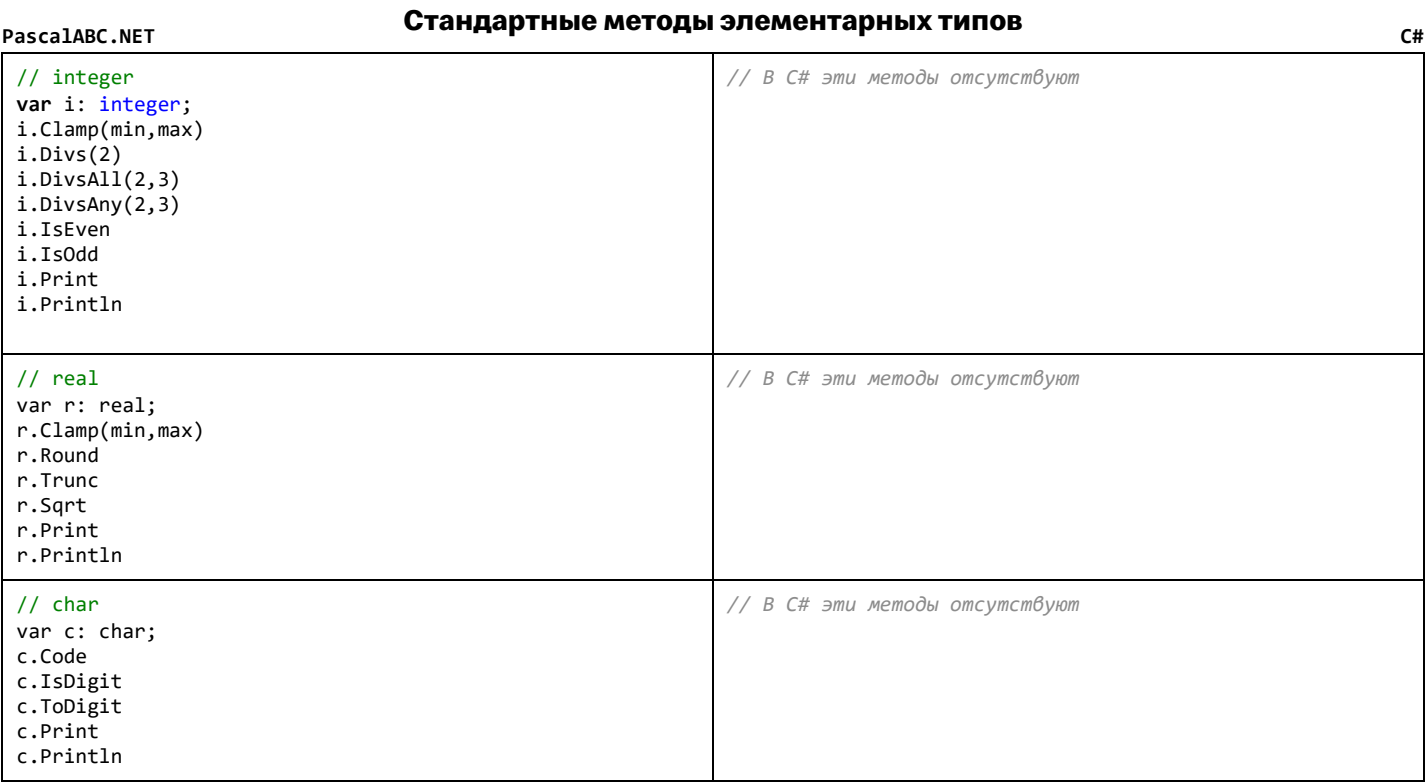

## Стандартные математические функции

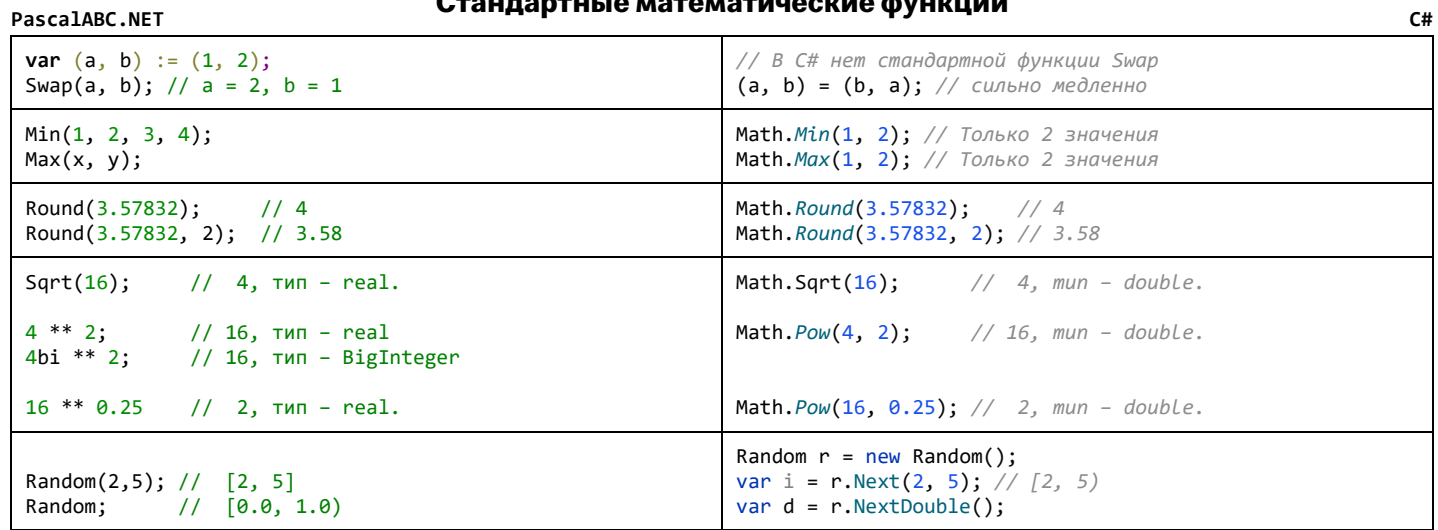

## <span id="page-6-2"></span>PascalABC.NET

<span id="page-6-1"></span>PascalABC.NET

## Перечислимый тип

<span id="page-6-3"></span>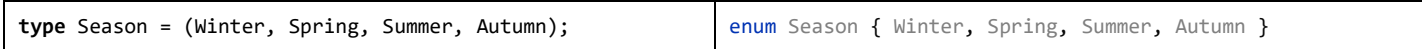

## Процедурный тип / лямбда-функции

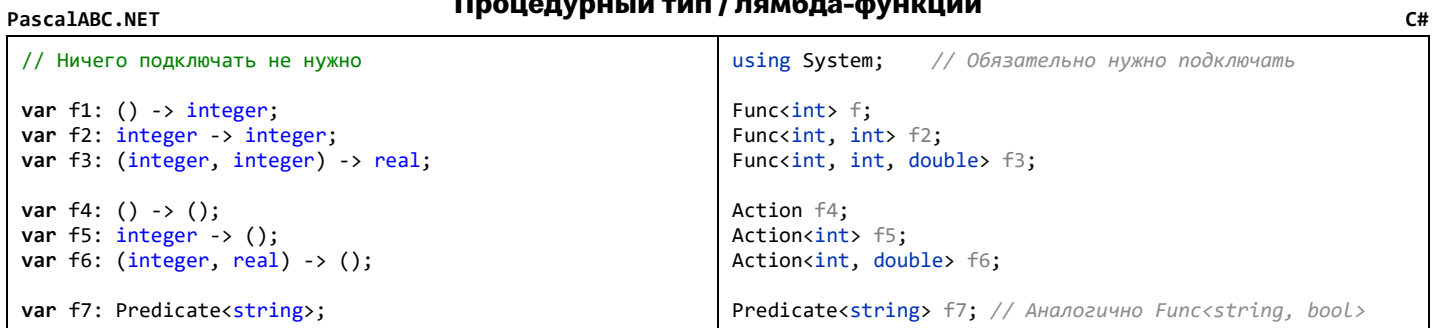

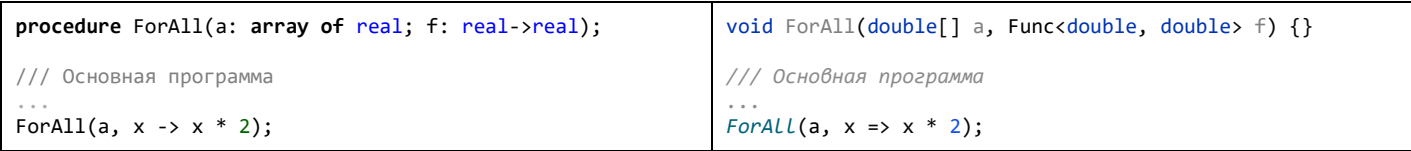

## Модули

<span id="page-7-0"></span>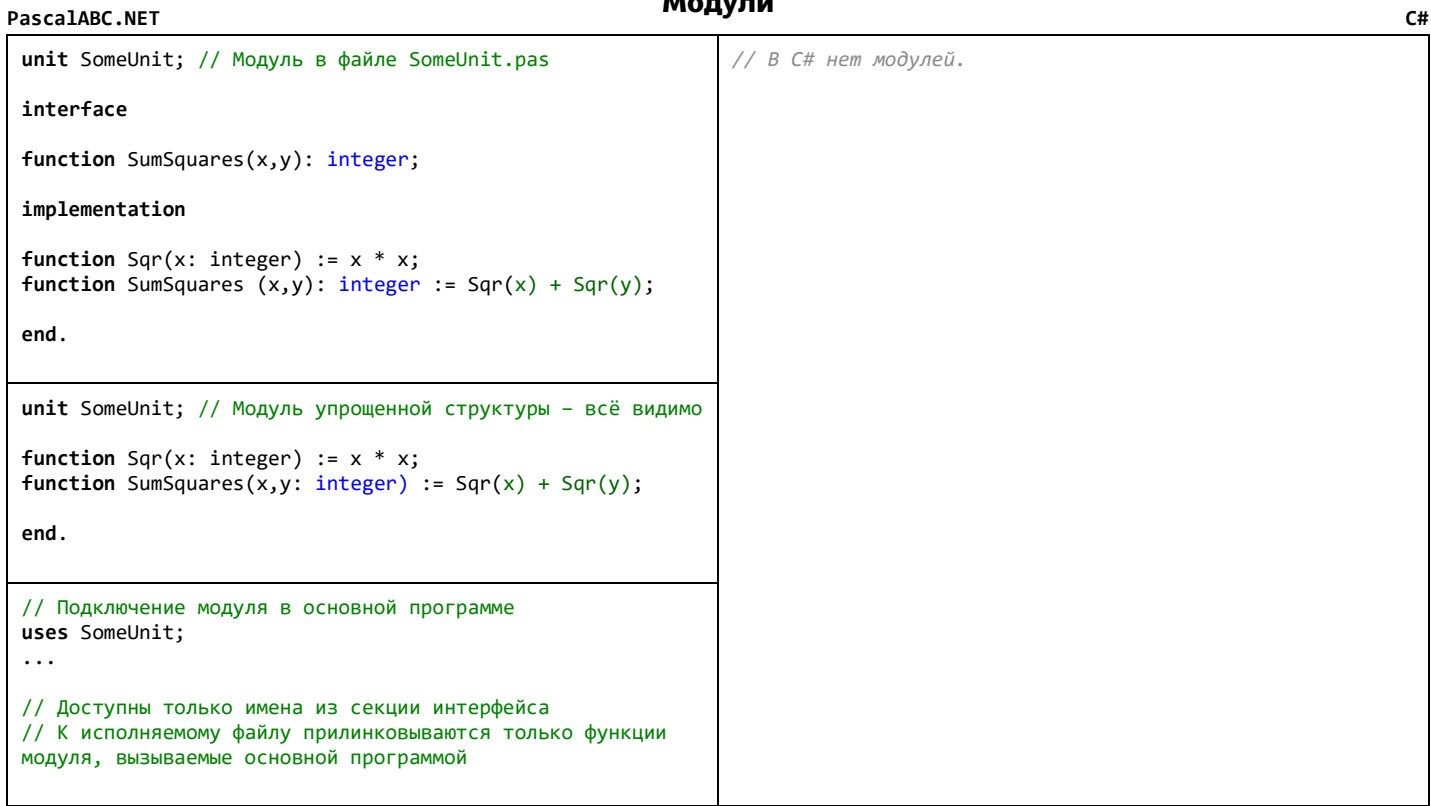

### Библиотеки

### <span id="page-7-1"></span>PascalABC.NET library SomeLib; // Библиотека в файле SomeLib.pas // В С# библиотеки подключаются в окне проекта или параметром консольного компилятора interface // Основная программа: function SumSquares(x,y): integer; using SomeLib; // Пространство имен библиотеки  $\dddotsc$ implementation // Библиотека должна лежать в папке приложения при **function** Sqr(x: integer) :=  $x * x$ ;<br>**function** SumSquares(x,y: <u>integer</u>) := Sqr(x) + Sqr(y); компиляции и при запуске end. // Имеются также библиотеки упрощенной структуры // Подключение библиотеки в основной программе -// директивой компилятора {\$reference SomeLib.dll}  $\ldots$

### <span id="page-7-2"></span>PascalABC.NET

## Процедуры и функции

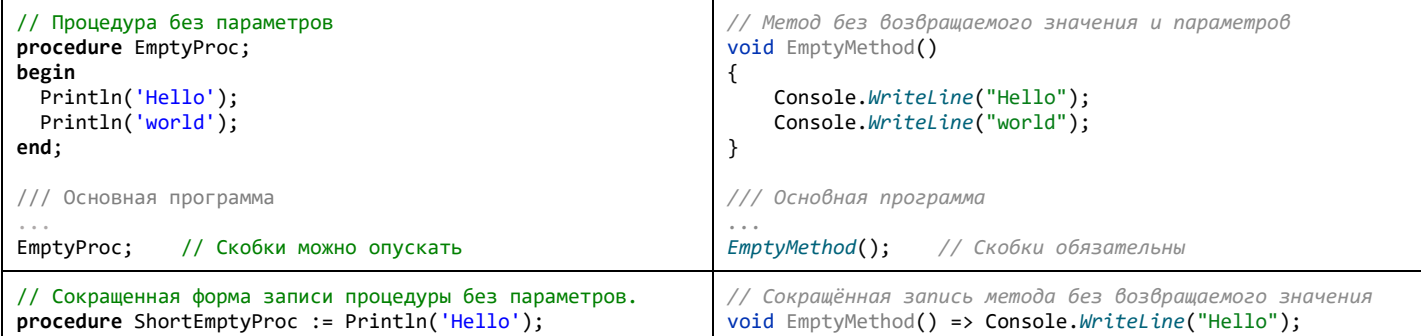

 $C#$ 

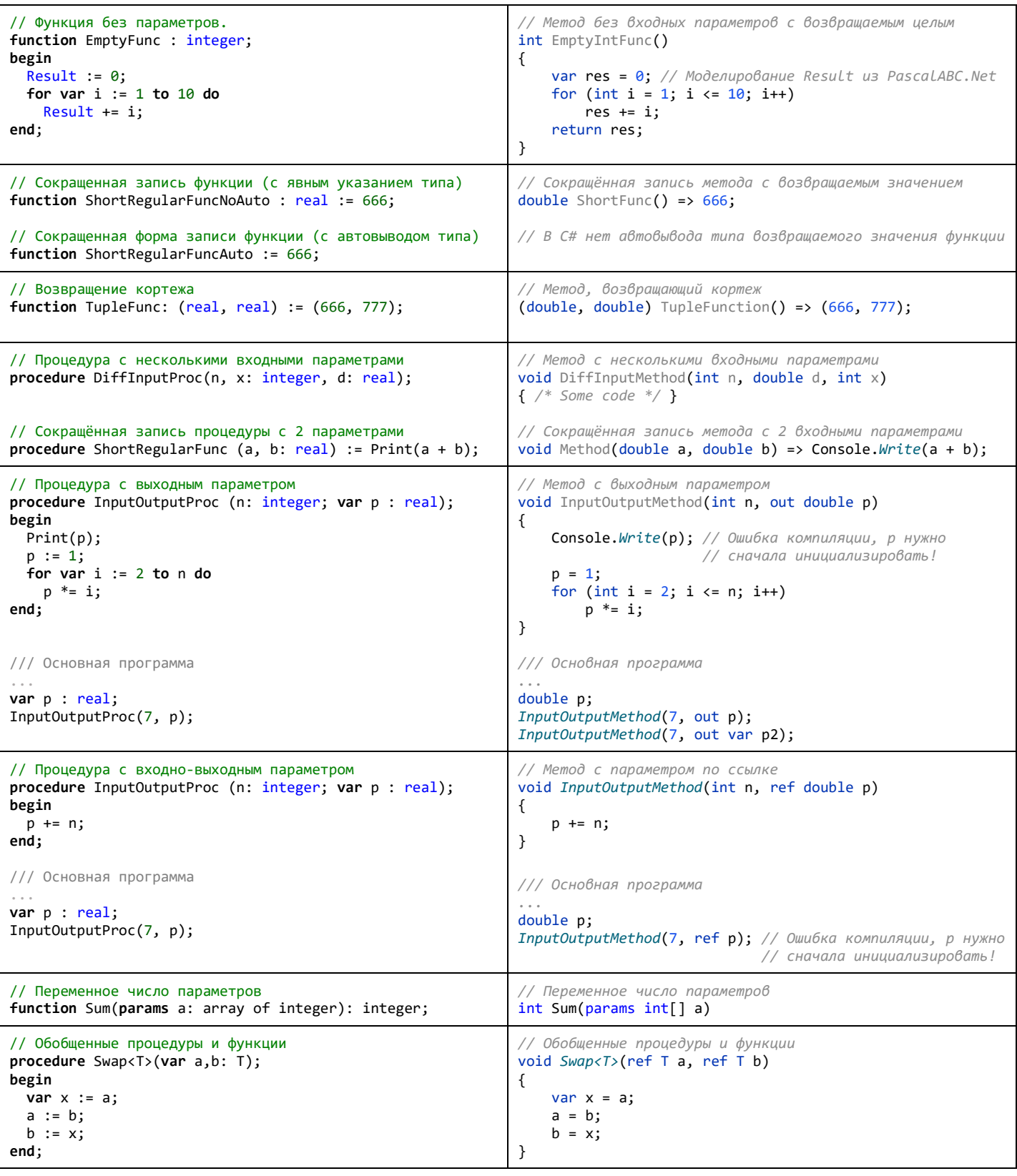

## Unit-тесты

<span id="page-8-0"></span>PascalABC.NET

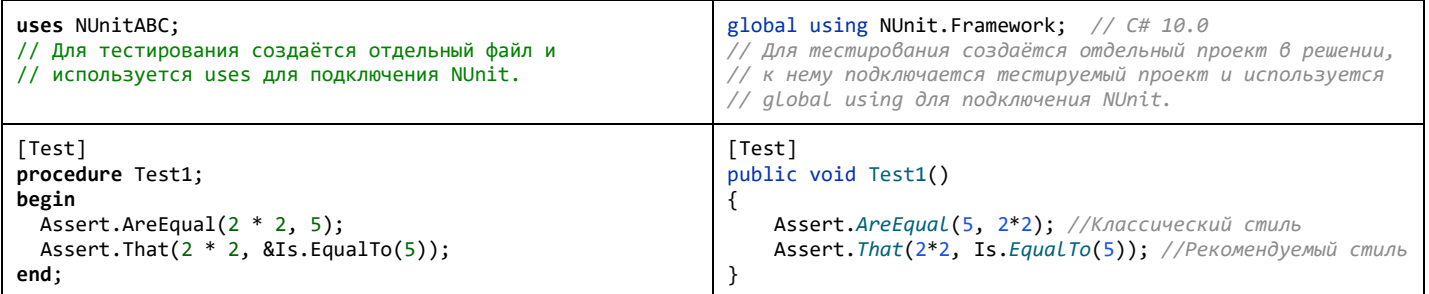

 $\mathsf{C}\#$ 

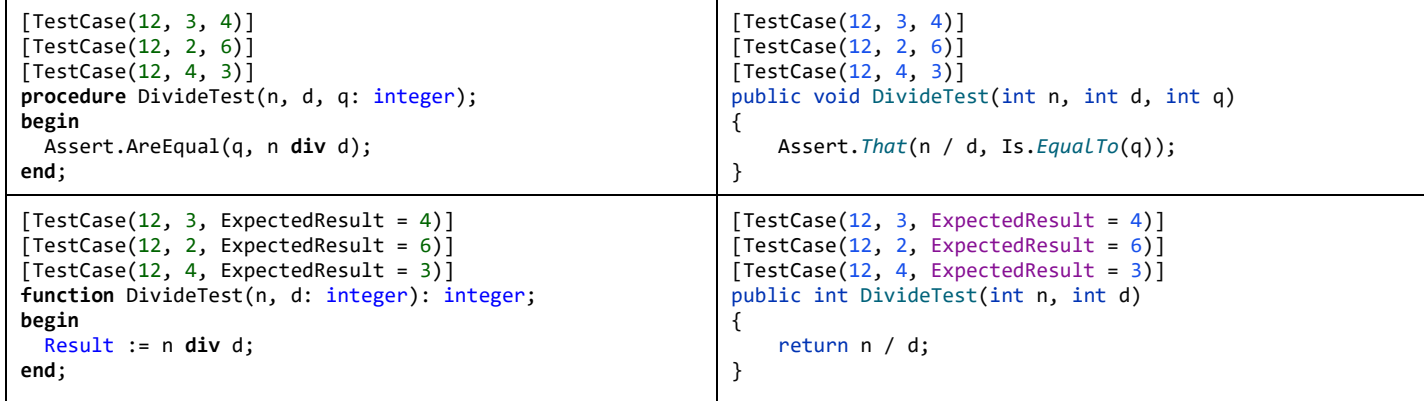

<span id="page-9-0"></span>Π

# **PascalABC.NET Одномерные массивы C#**

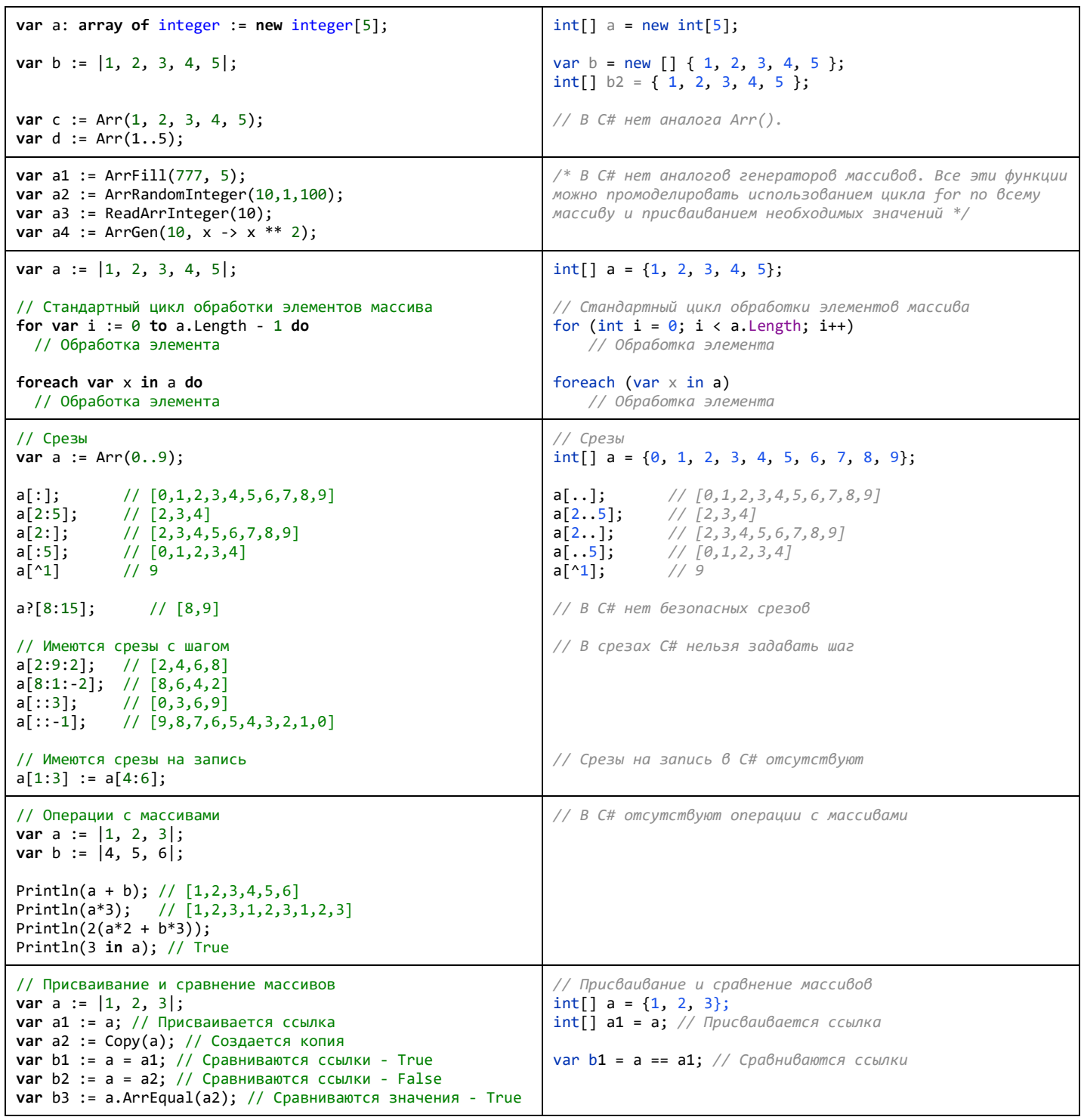

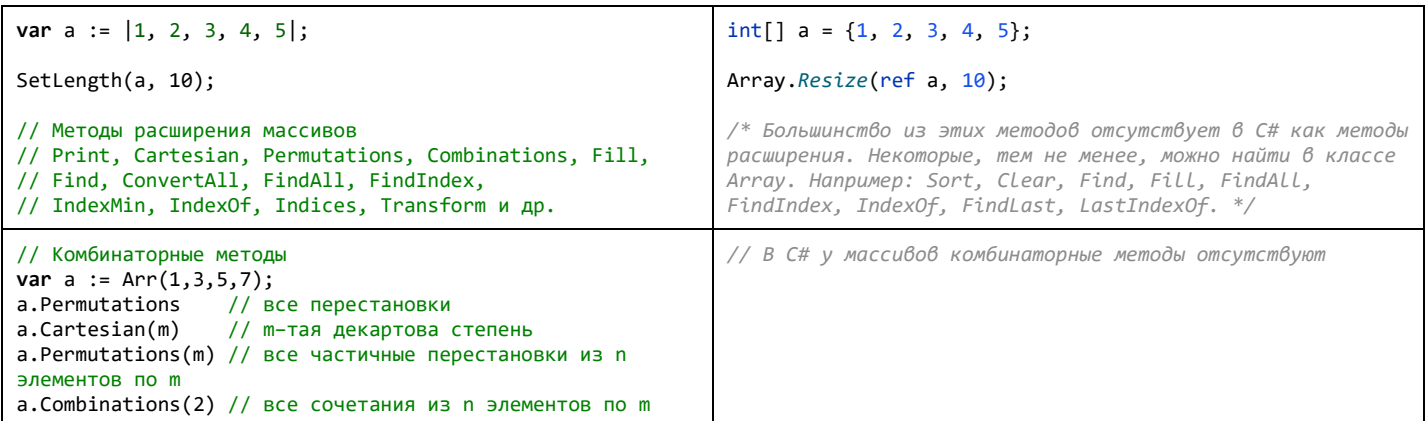

## Двумерные массивы

<span id="page-10-0"></span>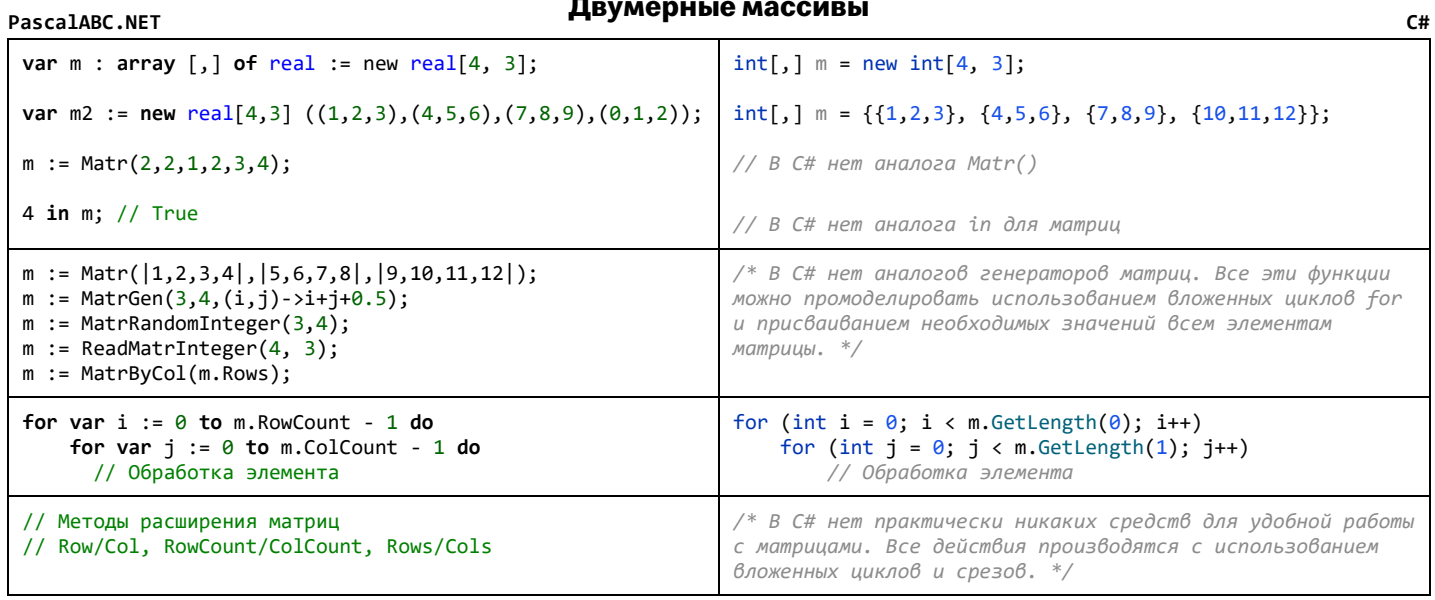

### <span id="page-10-1"></span>PascalABC.NET

## Списки

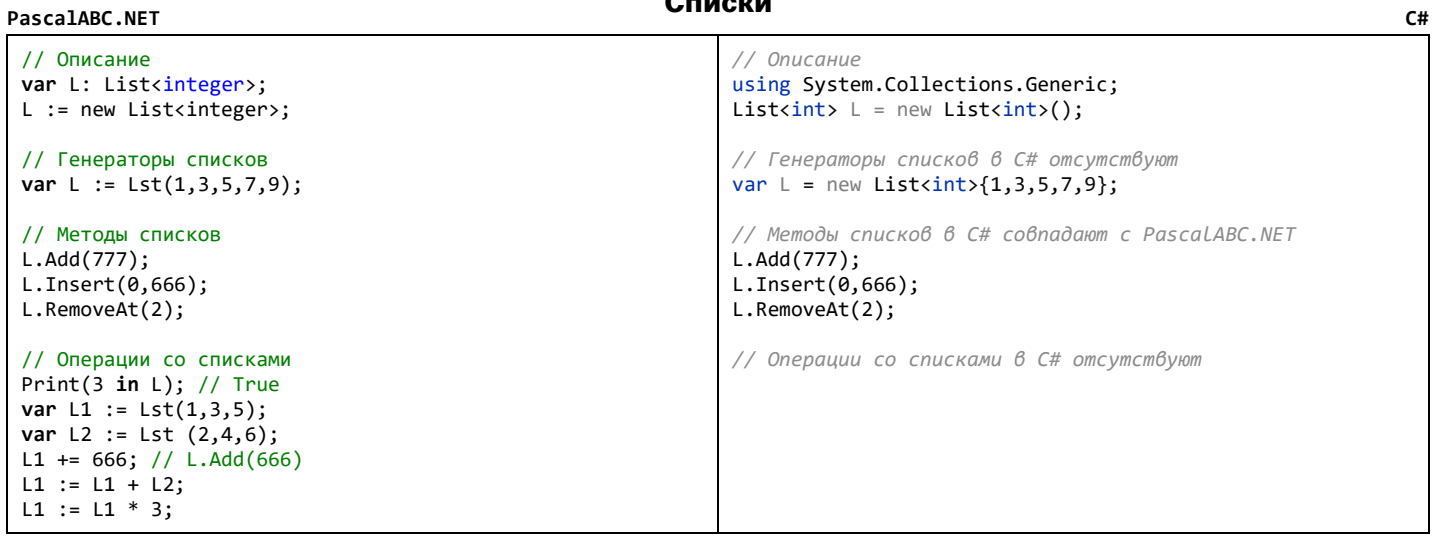

### <span id="page-10-2"></span>PascalABC.NET

## Множества

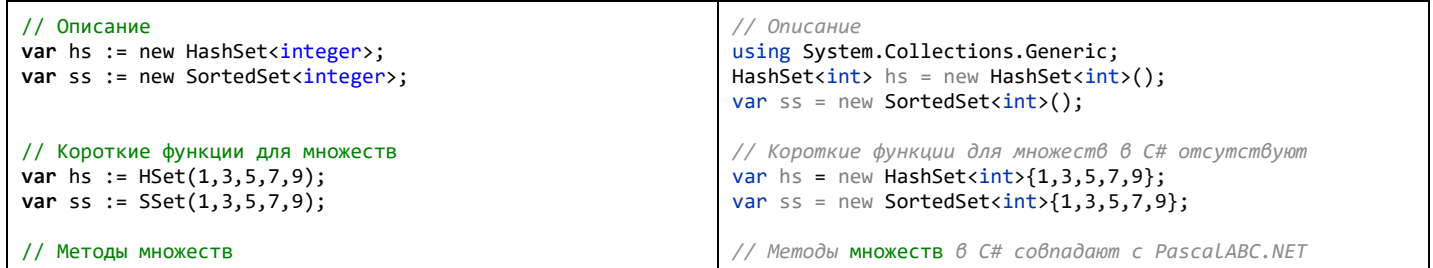

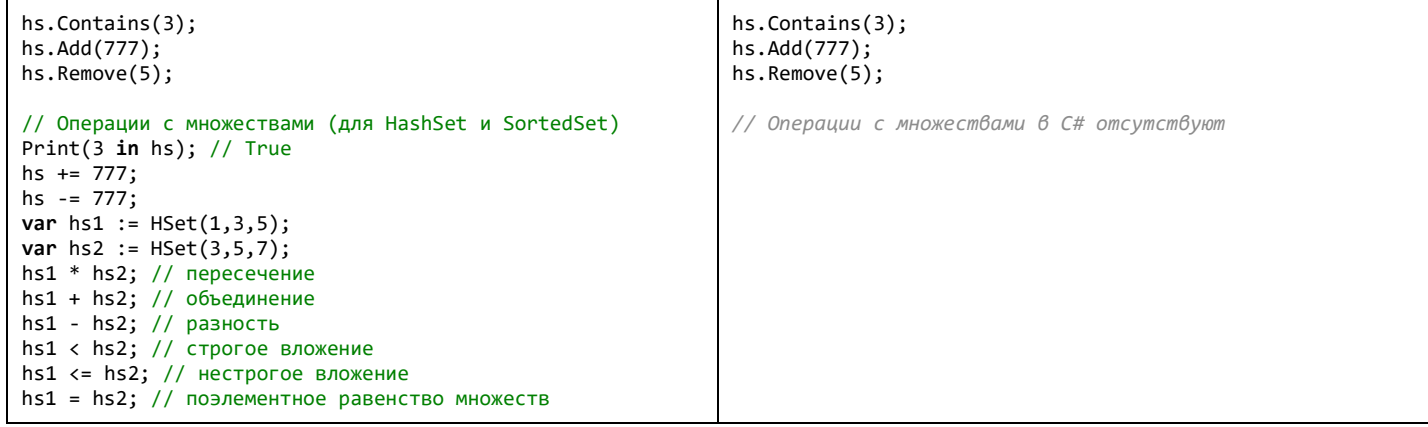

# <span id="page-11-0"></span>**PascalABC.NET Последовательности C#**

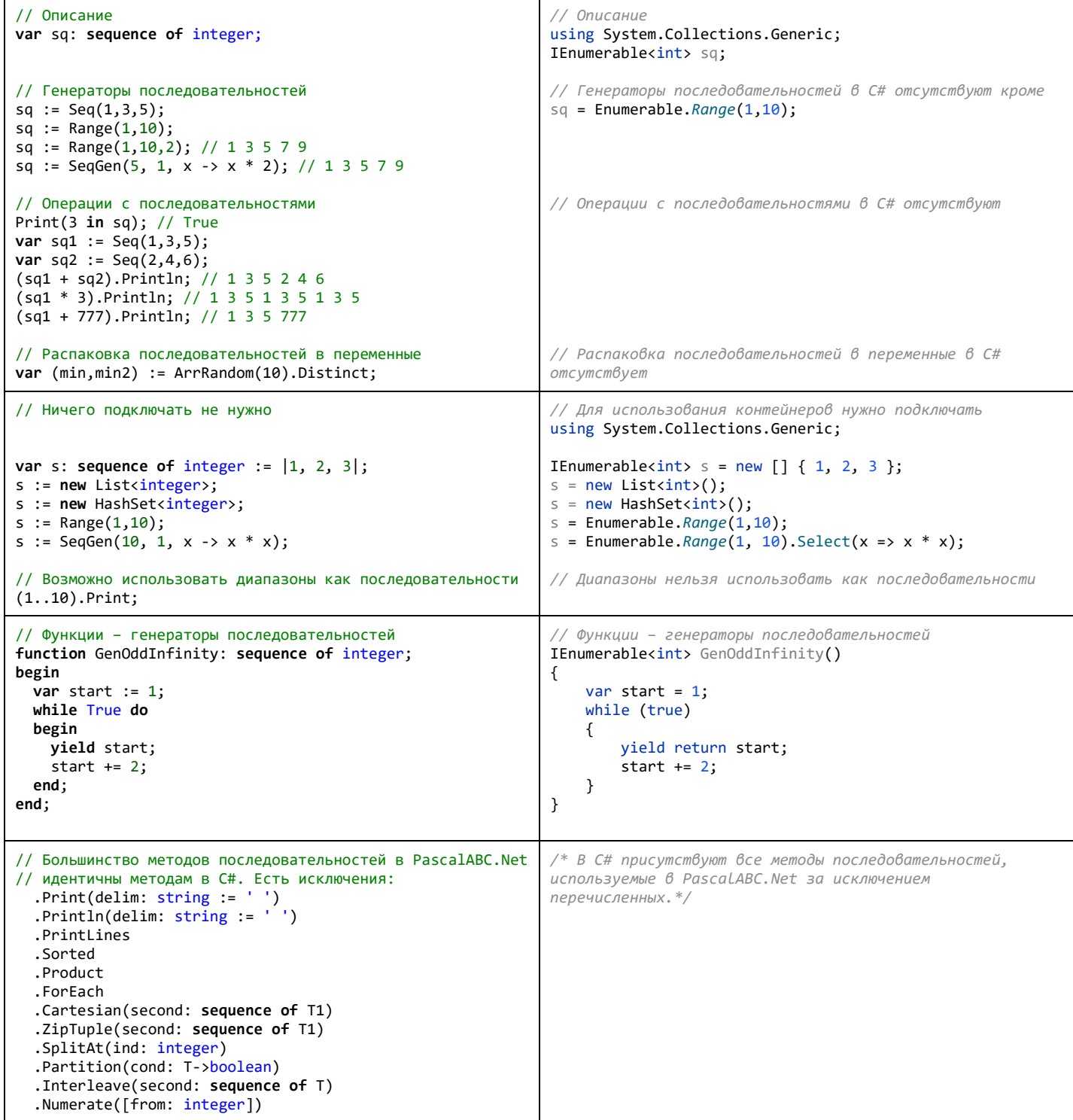

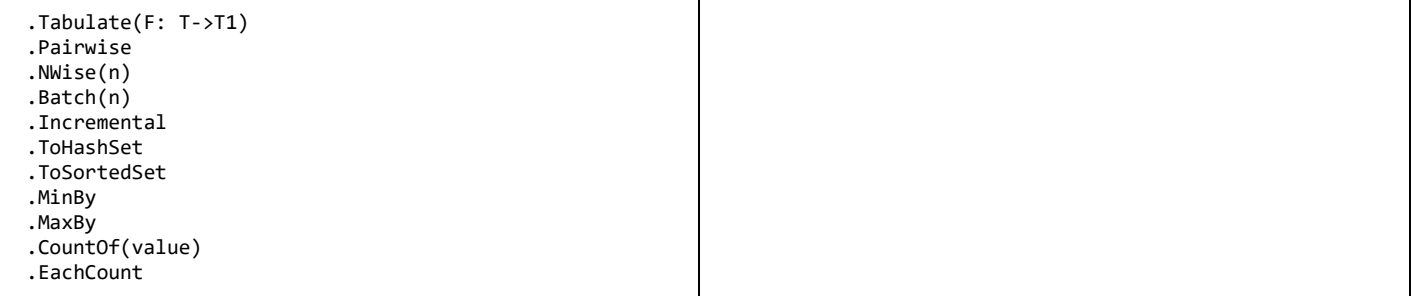

<span id="page-12-0"></span>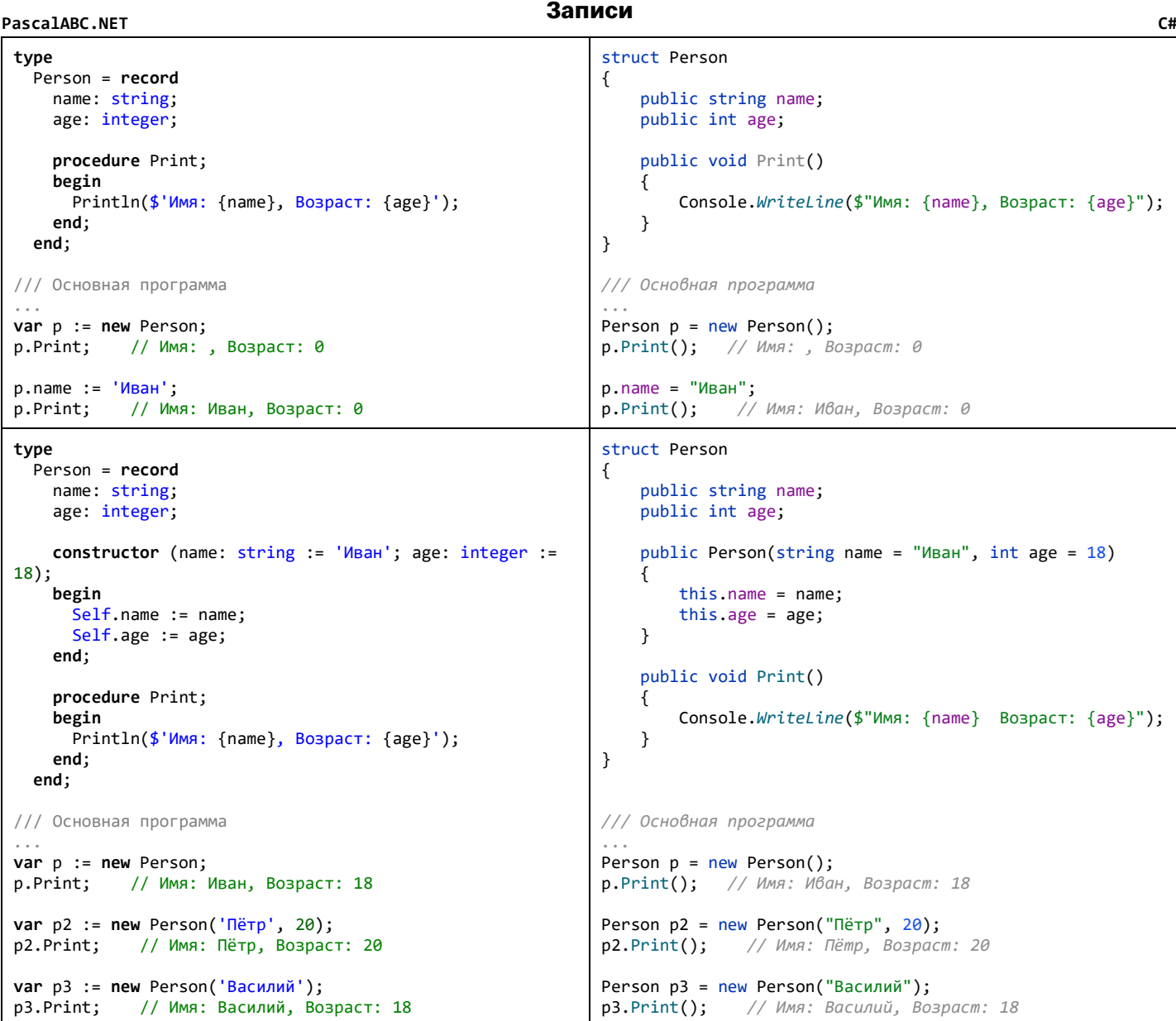

## <span id="page-12-1"></span>**PascalABC.NET Автоклассы C#**

```
type
  Person = auto class
    name: string;
     age: integer;
  end;
/// Основная программа
...
// Конструктор автокласса генерируется автоматически
var p := new Person('Иван', 20); 
// Вызывается сгенерированный автоматически метод ToString
                                                              /* Полного аналога автоклассов в C# нет. Ближайшими по 
                                                              смыслу являются записи. Подразумевается, что записи 
                                                              неизменяемы. Вместо полей используются свойства с доступом 
                                                              на чтение.*/
                                                              record Person
                                                              {
                                                                   public string name { get; init; }
                                                                   public int age { get; init; }
                                                             }
                                                              /// Основная программа
                                                              ...
```
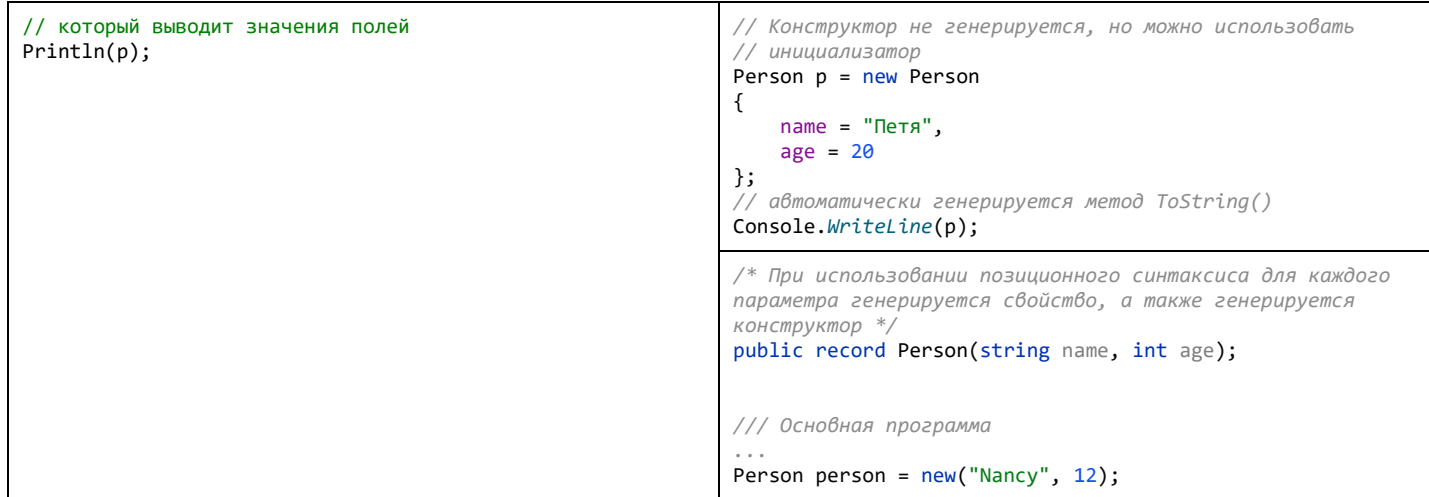

## <span id="page-13-0"></span>**PascalABC.NET Классы C#**

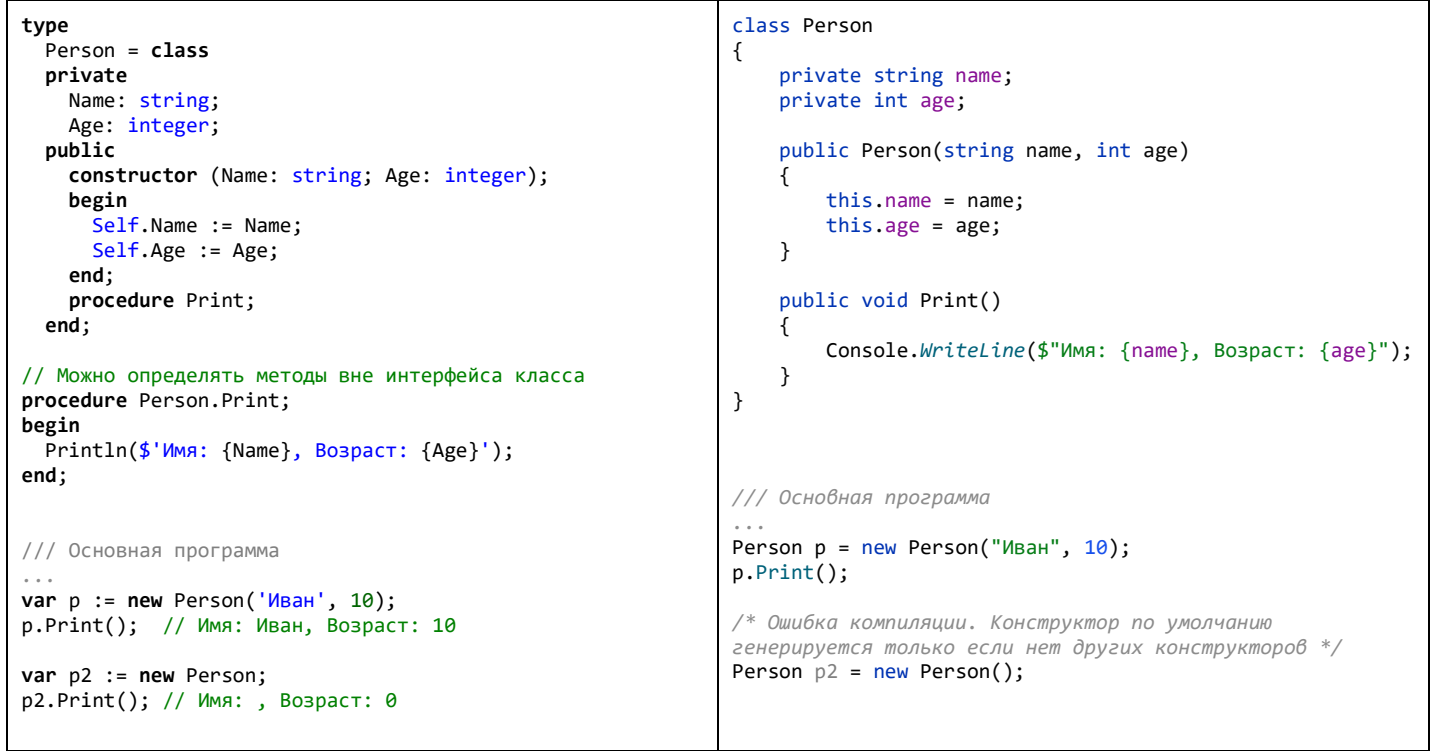

## <span id="page-13-1"></span>**PascalABC.NET Строки C#**

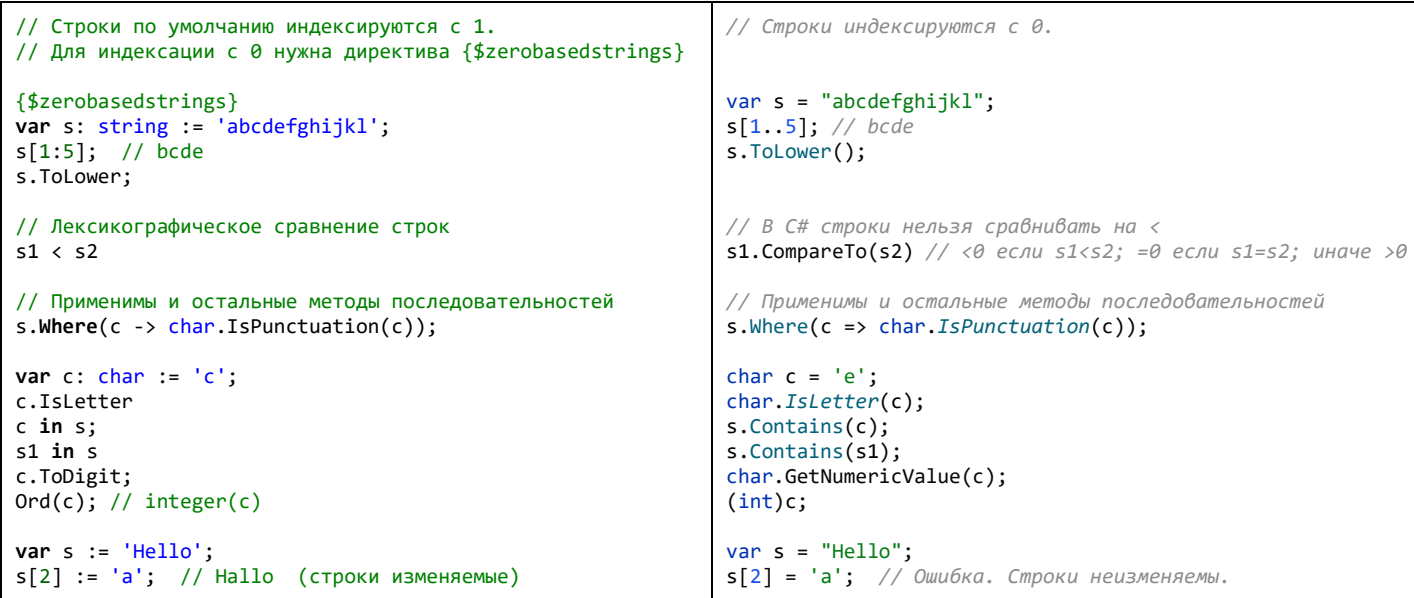

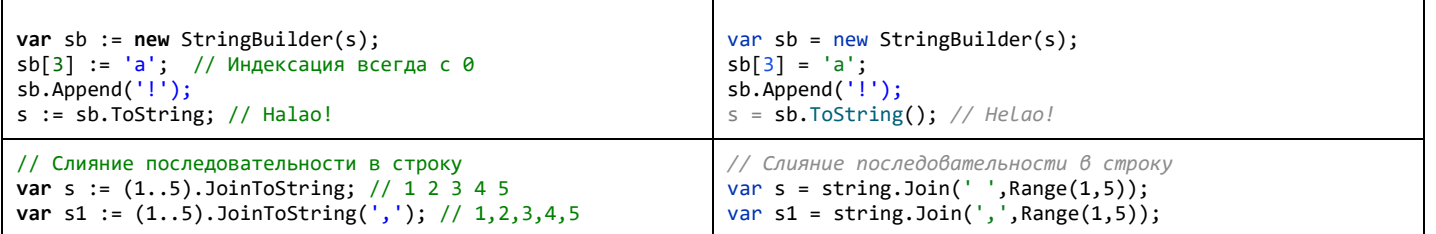